# 'Yeastar **Remote Management**

# Manage and Monitor Customer Premises PBX and FXS Gateway Easily and Securely

Accessible for Yeastar devices including S-Series VoIP PBX, Yeastar Cloud PBX, and Yeastar TA FXS VoIP Gateway, Yeastar Remote Management is a centralized management platform that allows easy management and configuration of PBX and FXS Gateway remotely. All customer-premises PBXs and FXS Gateway can be securely monitored and managed from one single platform. And the user can receive alarms of any unusual events and take actions accordingly.

## **How You Will Benefit**

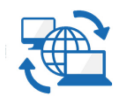

#### **Easy Remote Management**

Yeastar Remote Management makes it easy to manage S-Series VoIP PBX, Yeastar Cloud PBX, Yeastar TA1600/2400/3200 Gateway across multiple locations. It opens a secure SSH tunnel for configuration so that customers can get Level 2 technical support by simply sending the link to their equipment or service suppliers when problem arises.

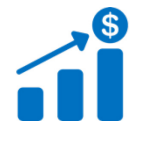

#### **Not One-time Business**

Yeastar does not sell directly to end user organizations. Besides selling the hardware devices and cloud-based PBX instances, our partners can monetize support services with Remote Management Tool and maximize profits. And providing clients with excellent technical support will prove the most important part in continued revenue.

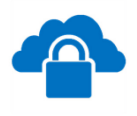

#### **Improved Security**

With Remote Management tool, it's not necessary to do port mapping or open the firewall port when remotely accessing customers' PBXs or TA1600/2400/3200 Gateway. The remote connection is HTTPS secured. Device connection authentication and role-based access control provide admin with peace of mind.

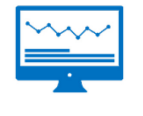

#### **Real-time Monitoring**

Automatically monitor the device status and send warning message to the admin when problems occur. 20 types of alerts notify admin of device disconnection, SIP trunk registration failure, system overload, network attack, and more.

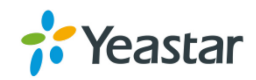

### **What You Can Have**

#### **Everything in Insight**

The dashboard presents an overview of device connection status, status change over time, details of recent alarms, and a summary of device status by group, so you can keep abreast of changes in a timely manner.

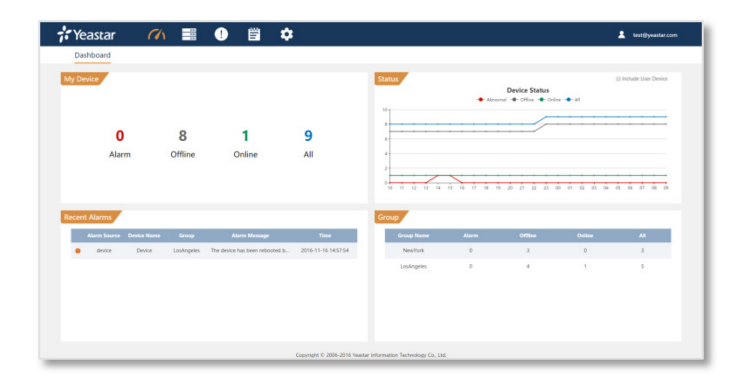

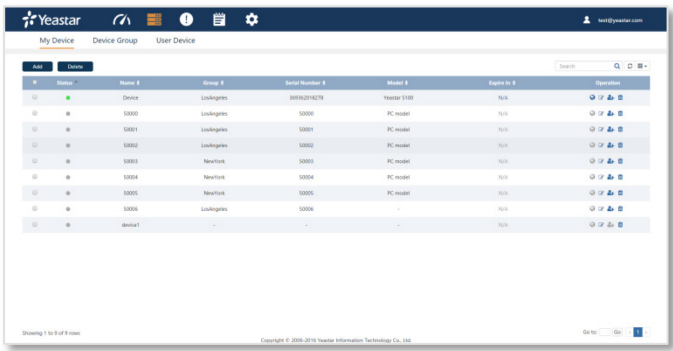

#### **My Device List**

All the authenticated devices can be found in the list, where you can see which device is online/offline, access device remotely, add administrator to the device, edit or delete the device.

#### **Role-based User Access**

Create sub-accounts with different roles (distributor, reseller, end user) and assign individual devices to relevant users. Comprehensive logs include operation date, operation type, device serial number, operator, and operator's IP.

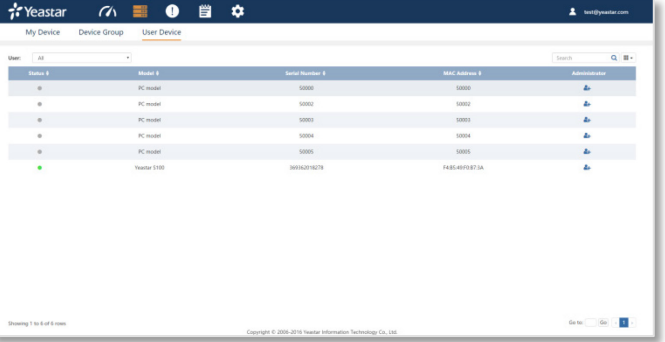

Yeastar Certified Channel Partner Enjoys One Free Connection Join the Partner Program: *yeastar.com/channel-program*

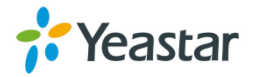